## **Guidelines for Zoom Public Hearing**

Mute yourself when not speaking.

## **How to ask questions and provide comments?**

- **Via Zoom:** Use the 'raise your hand' function at the bottom of the participants window to the right of the Zoom screen. Wait for your name to be called.
- **Via telephone:** Press \*9 to raise your hand. When your name is called, press \*6 to unmute yourself. When you are finished speaking, please press \*6 again to mute.
- As a courtesy to all participants and give them an opportunity to participate, 5 minutes allowed per participant.
- When your name is called, unmute yourself and share your
- First and last name
- Affiliation
- Where you are calling in from
- Concise question or comment

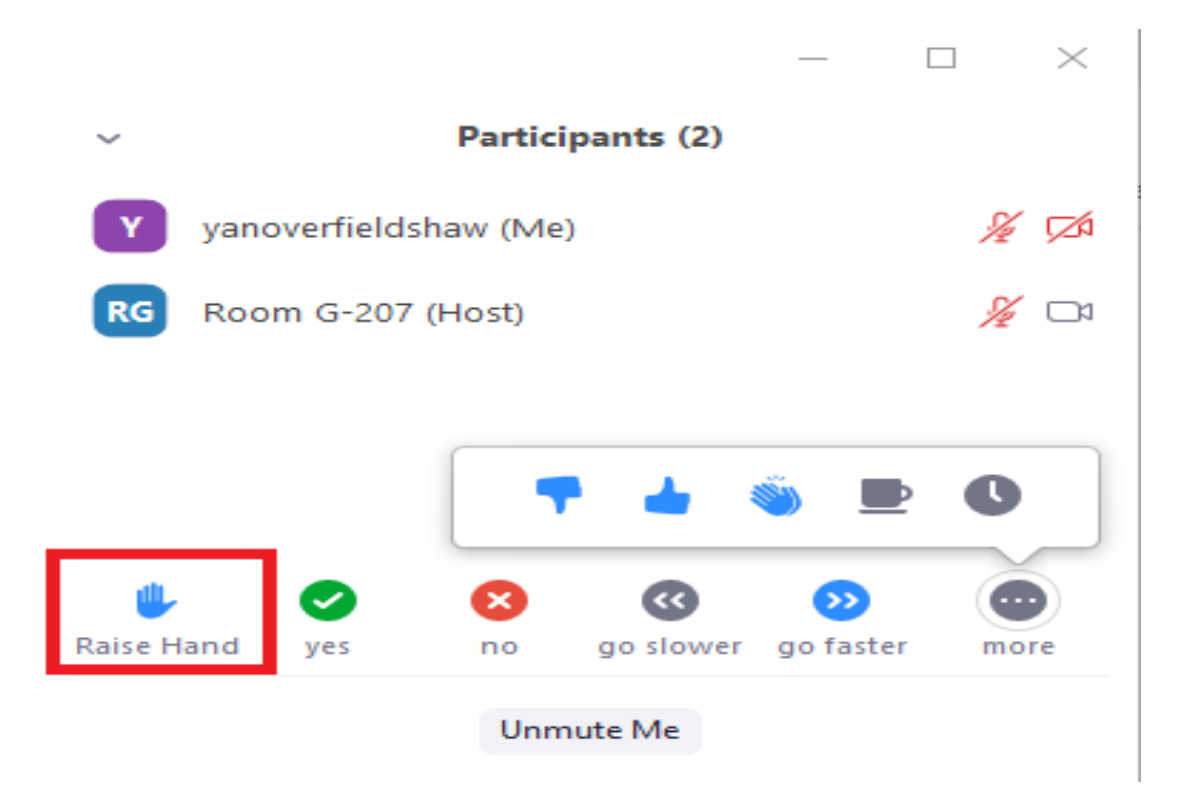